Prototype\* of an

# **Emissions Benchmarking Visualization Tool**

JRC and ex-JRC

 \* A Prototype is an early sample, model or release of a product built to test a concept or methodology or to act as an object to be learned from.

Fairmode Oslo 28-29/APR/2014

#### **BU\_POValley\_info.csv**

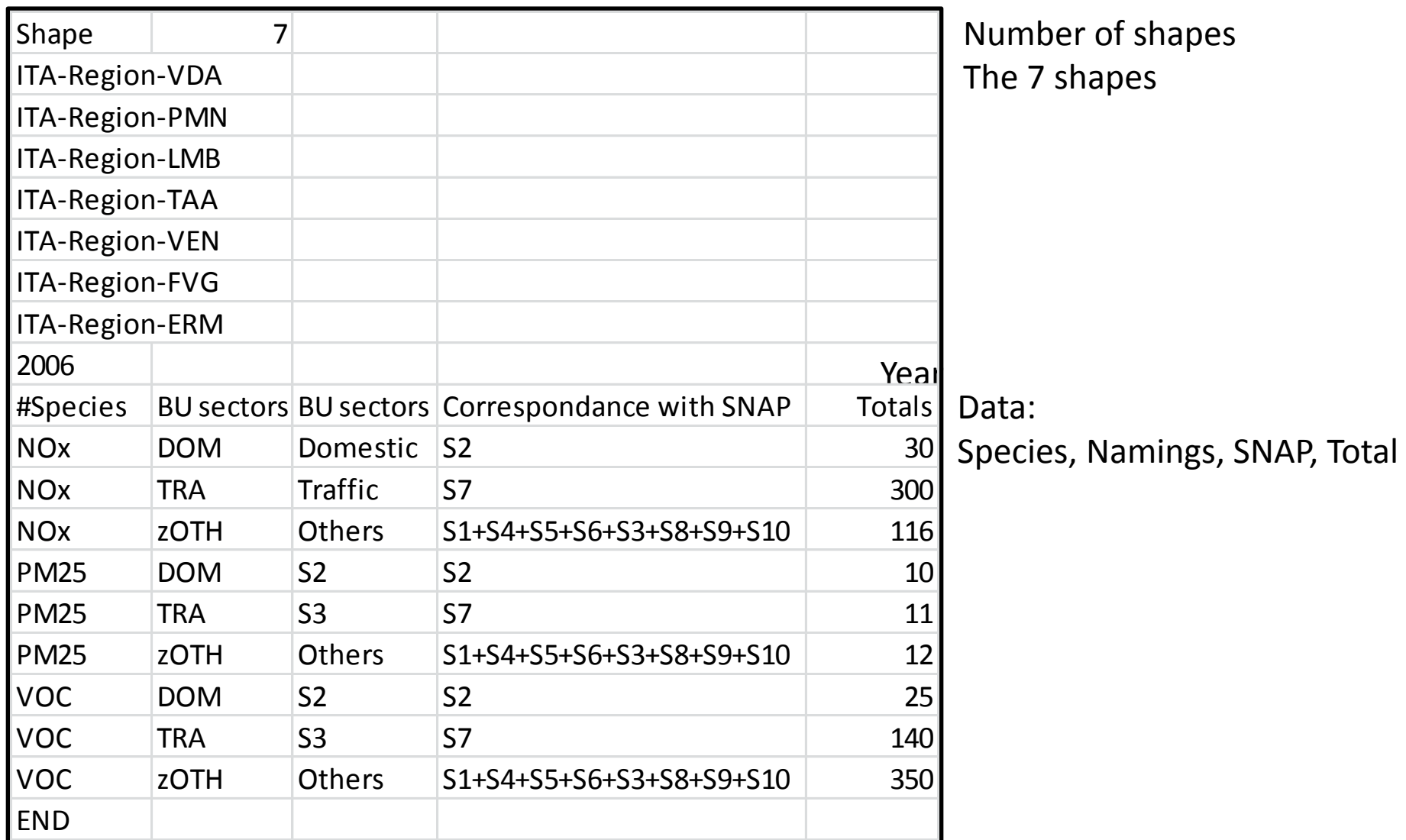

#### **BU\_FRANCE#ALSACE\_info.csv**

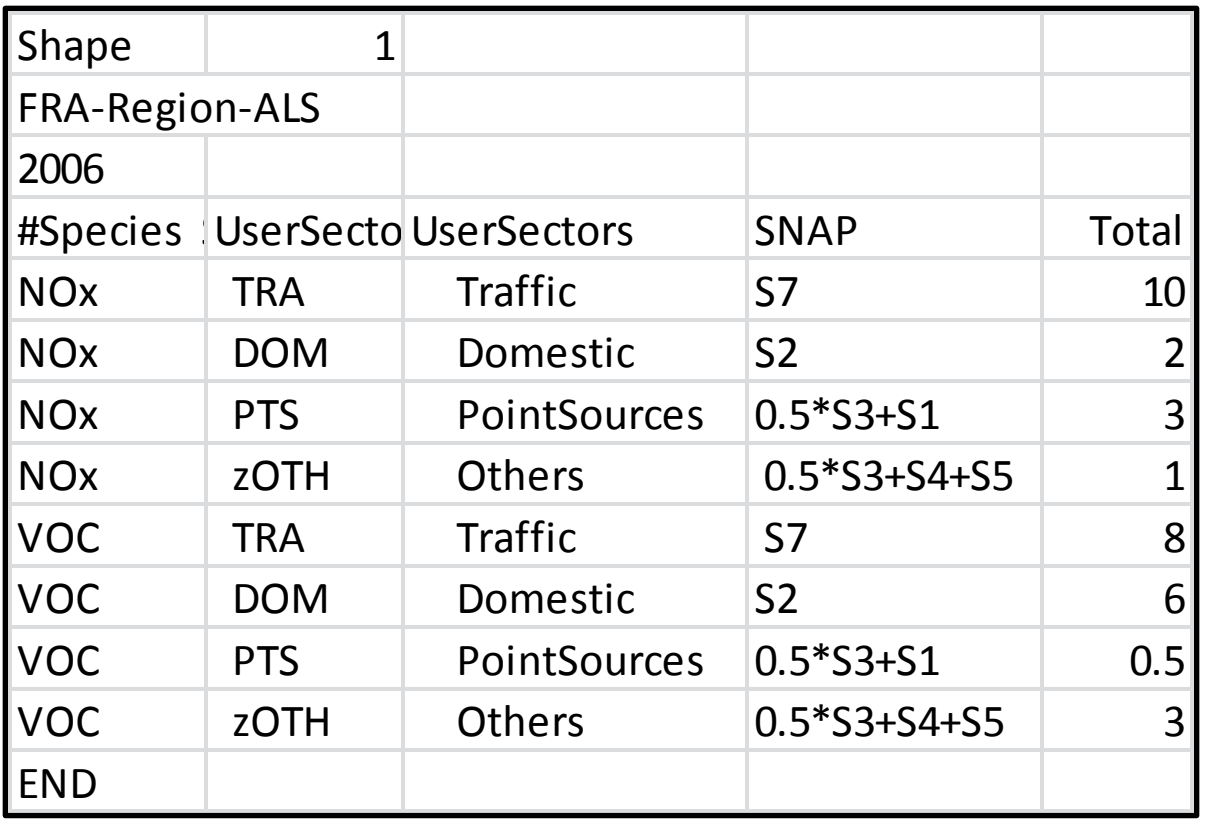

Number of shapes The 1 shapes

Data:

Species, Namings, SNAP, Total

#### **BU\_SQREGION\_info.csv**

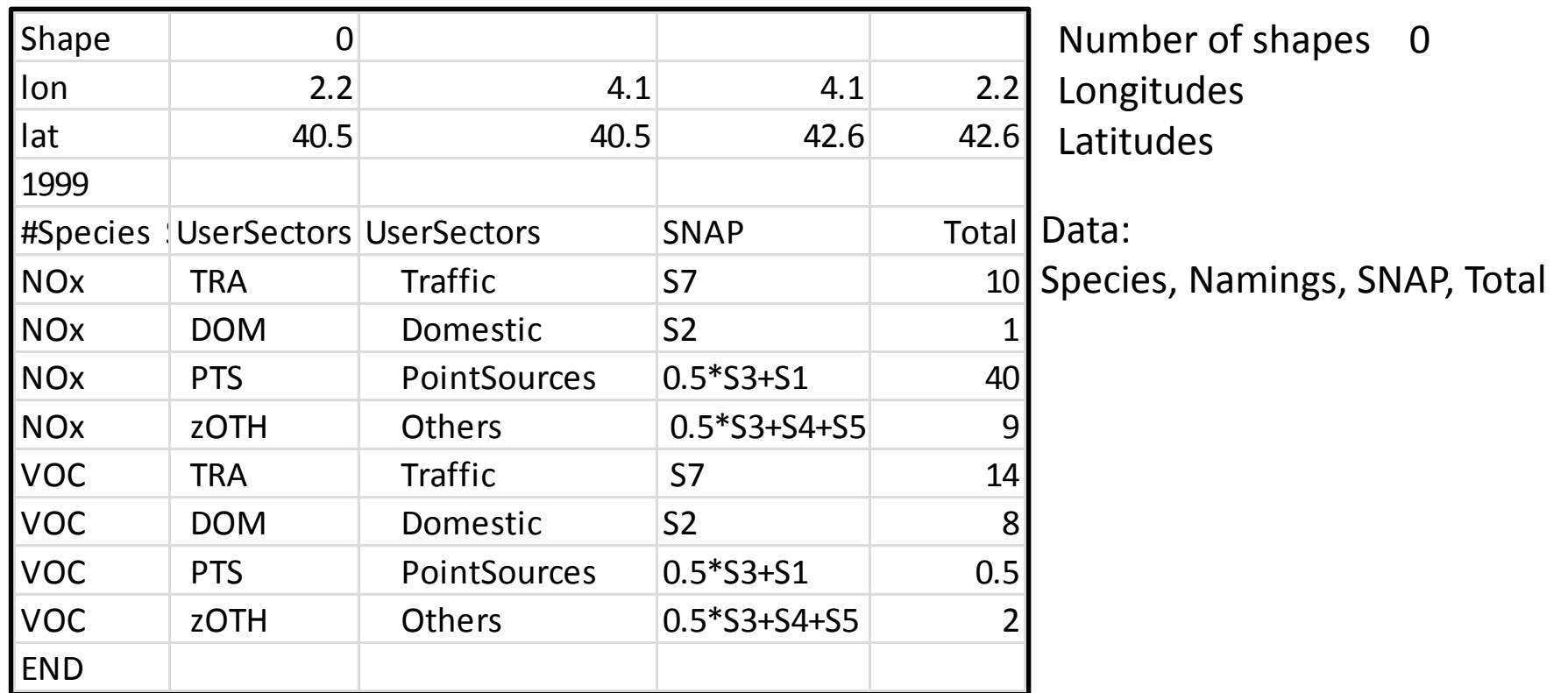

# **ShapeFiles**

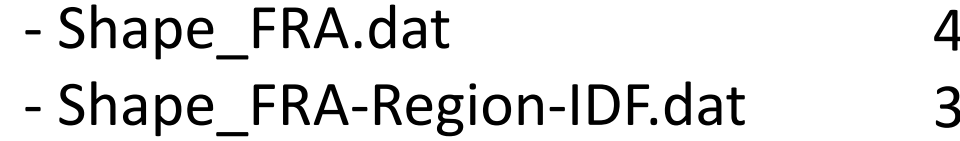

43 Countries 321 Regions 473 Cities

- Shape\_FRA-City-Rennes.dat

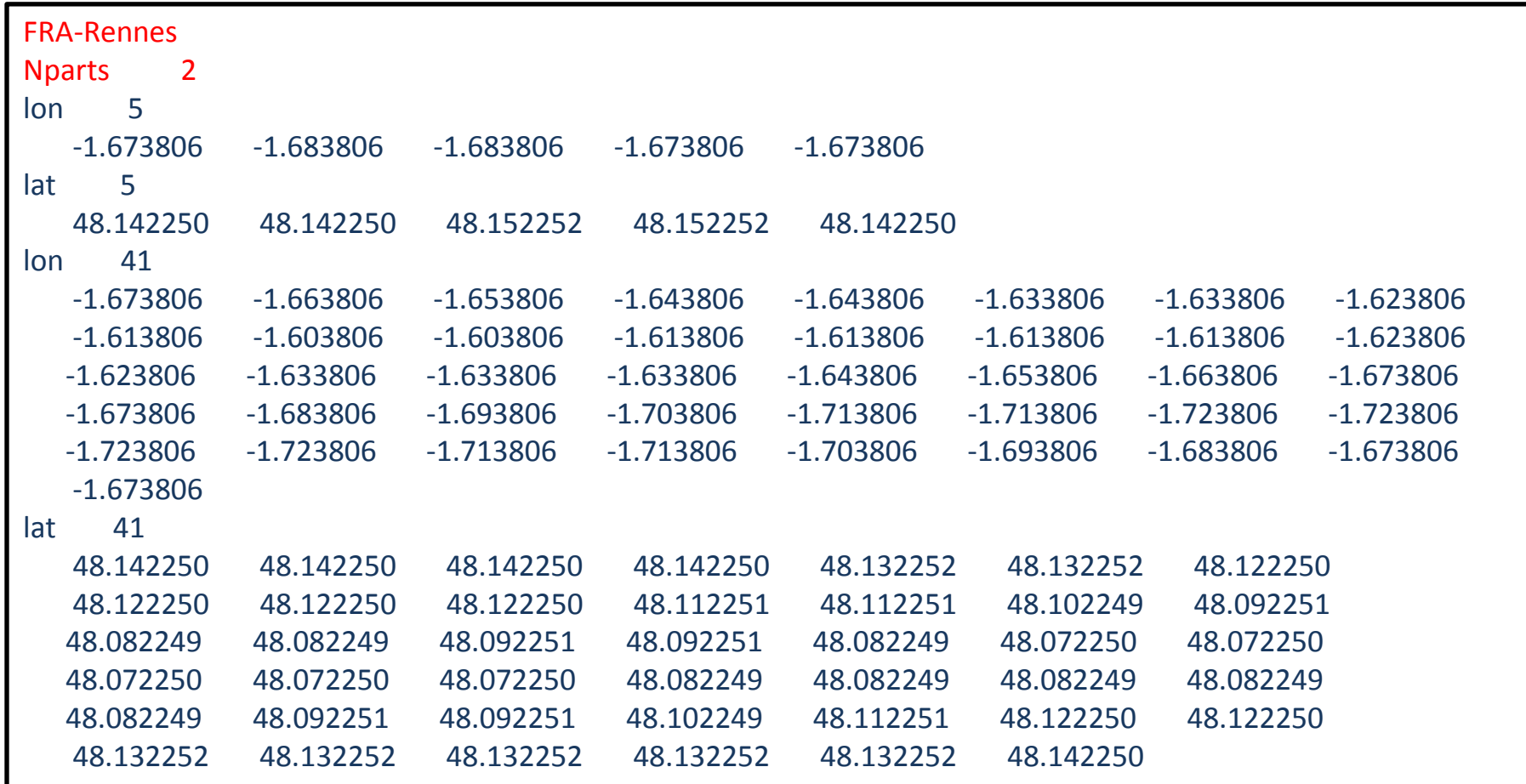

# **Other Input Files**

MACC\_emissions\_2006.cdf:

- 7 species COx, NH3, VOC, NOx, PM10, PM25, SO2
- 10 SNAP sectors

Pop5x5km.cdf

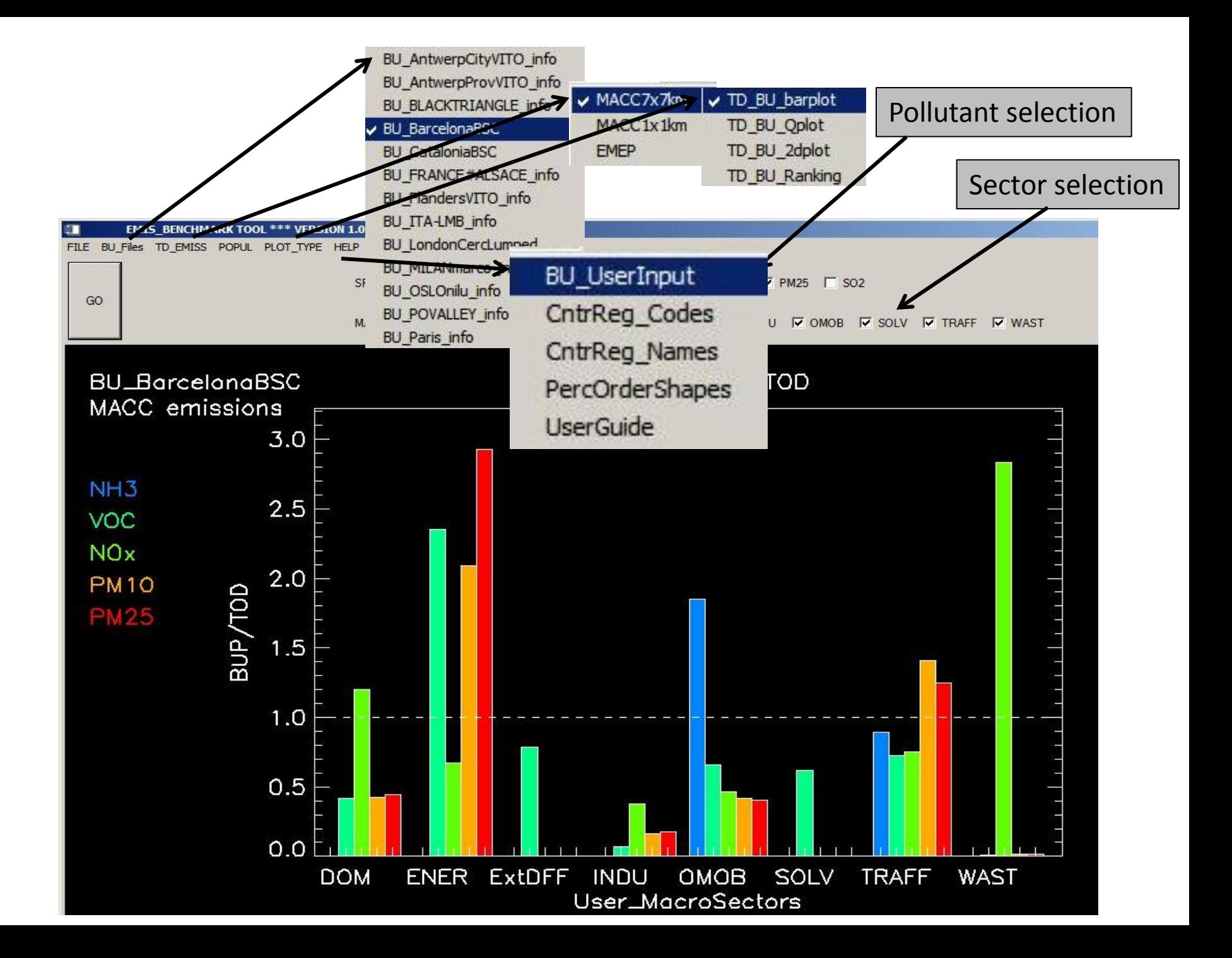

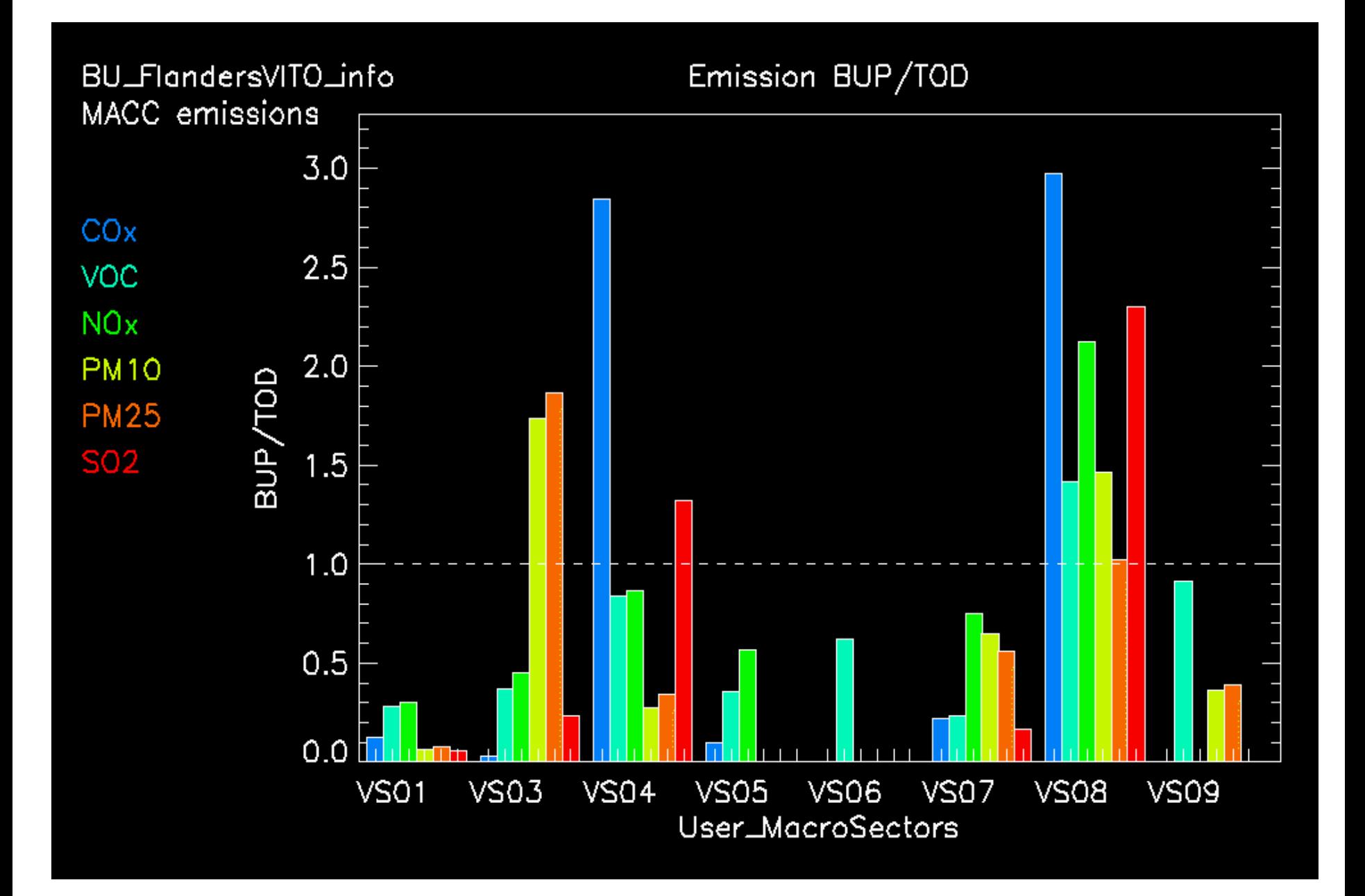

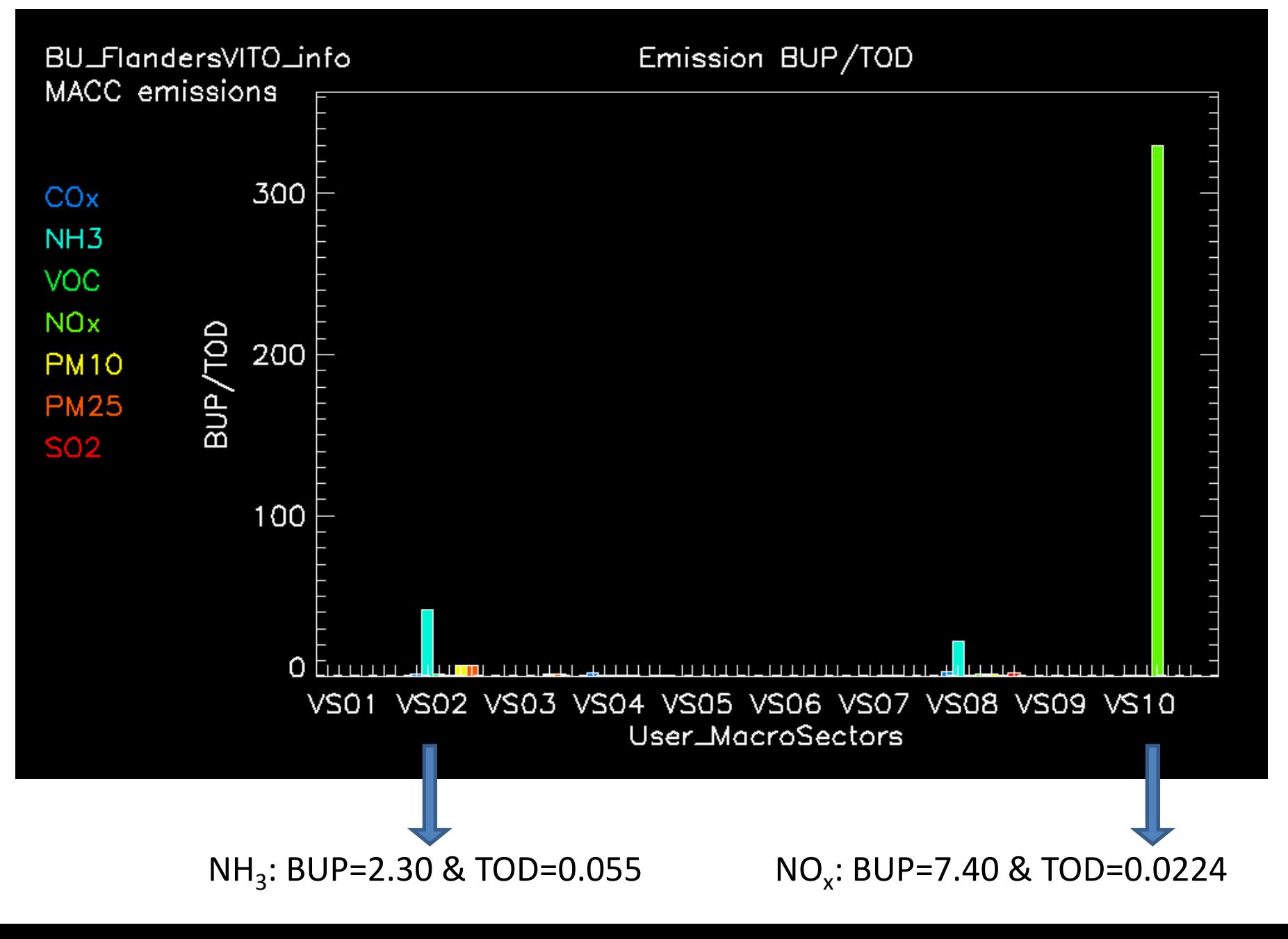

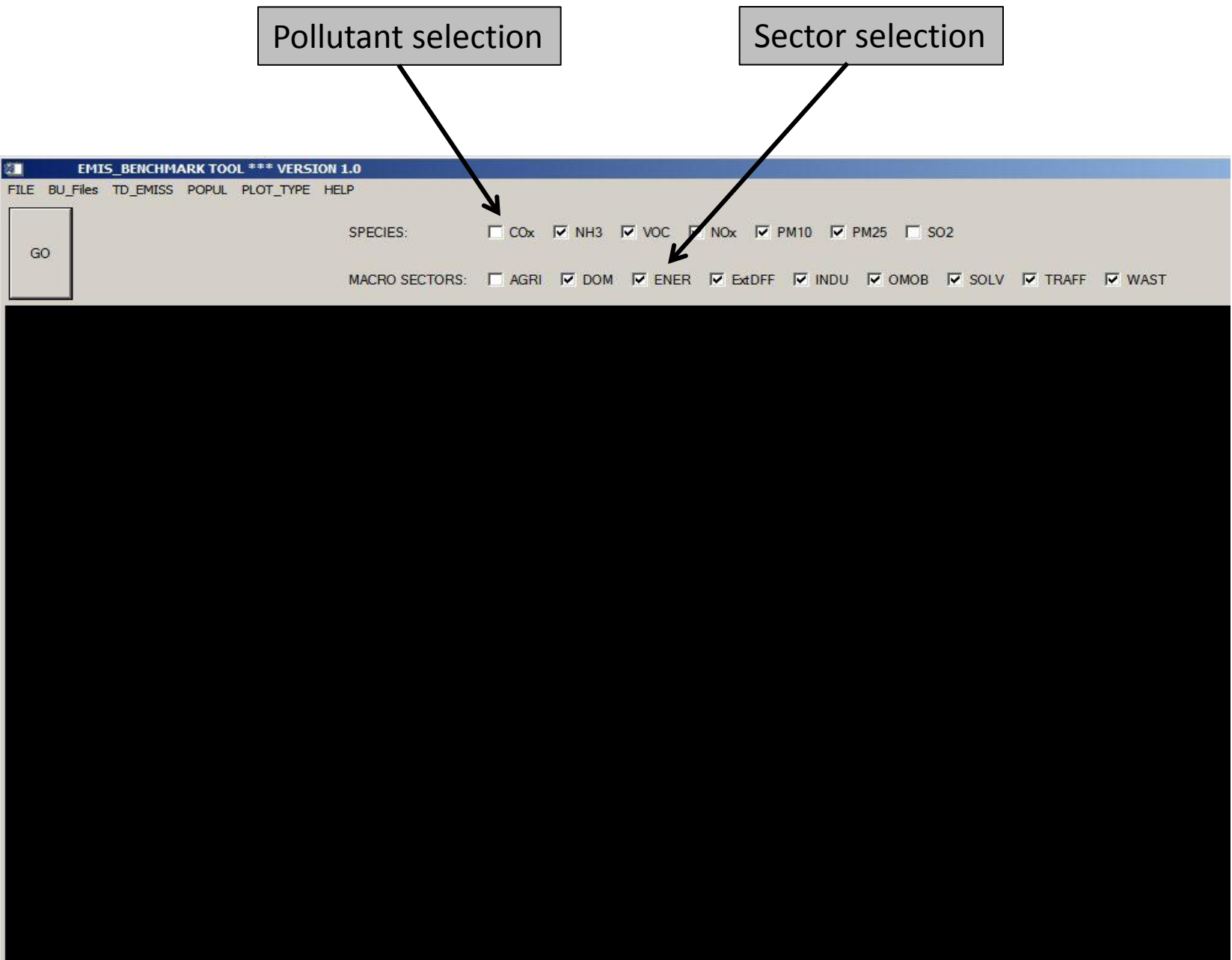

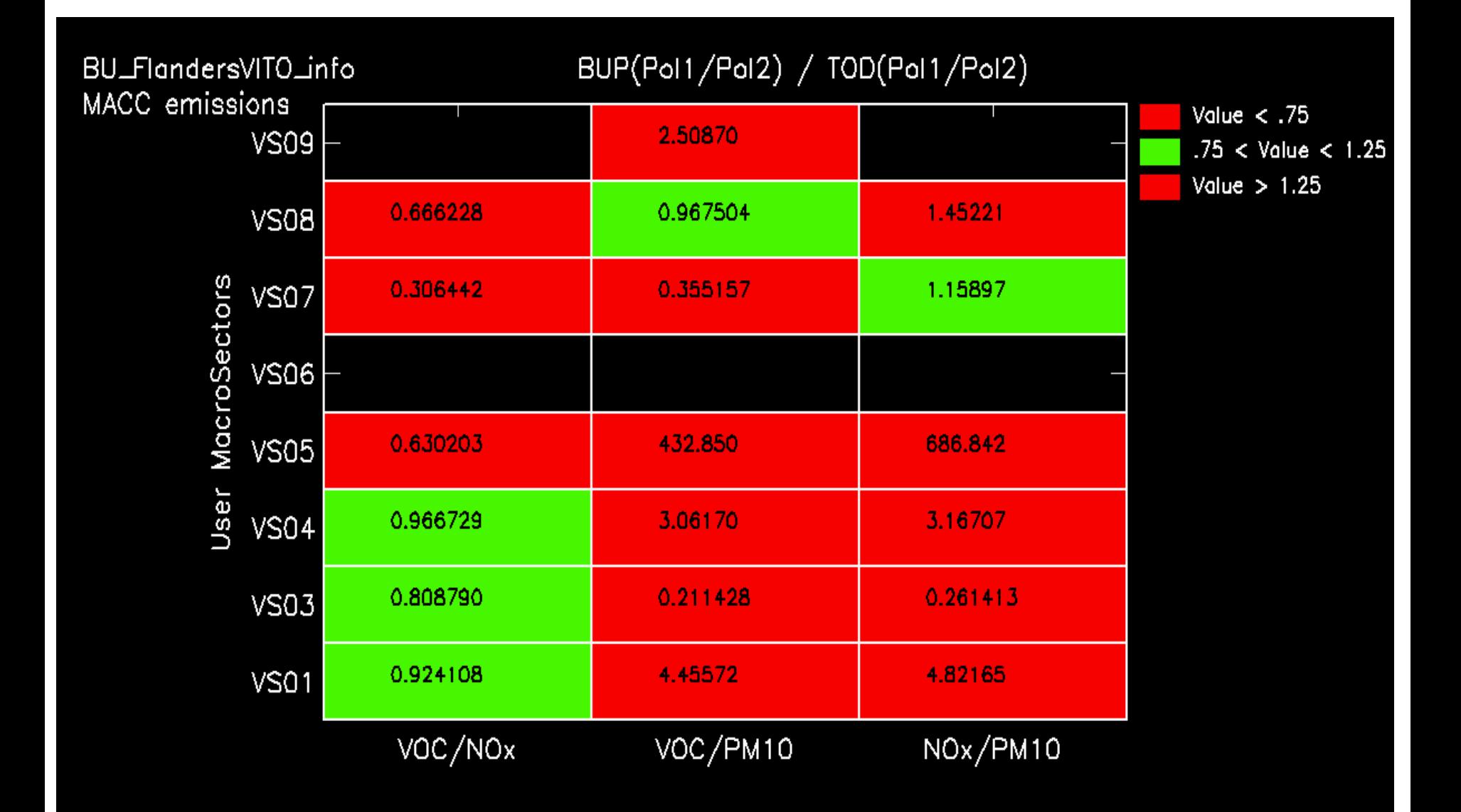

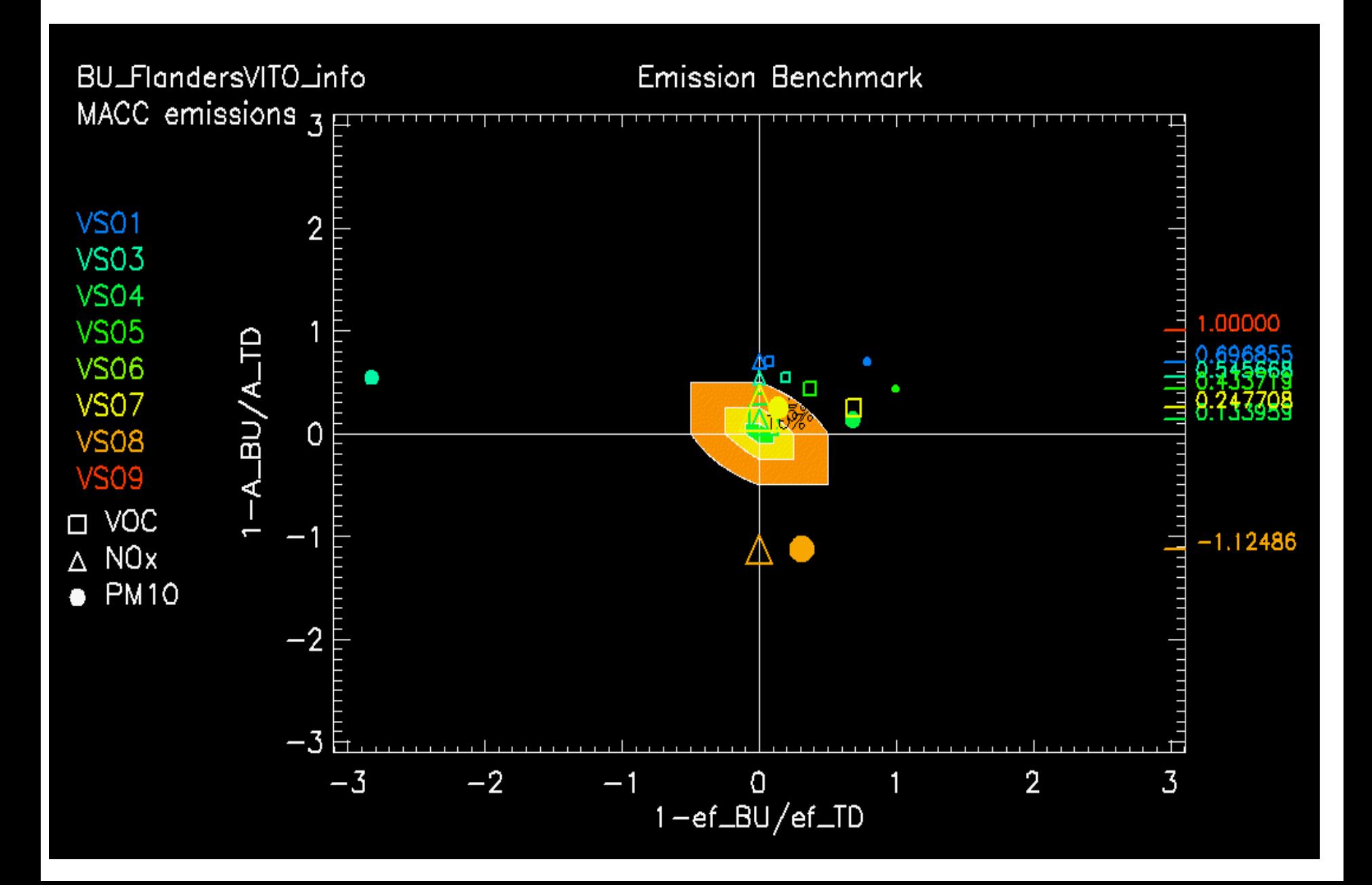

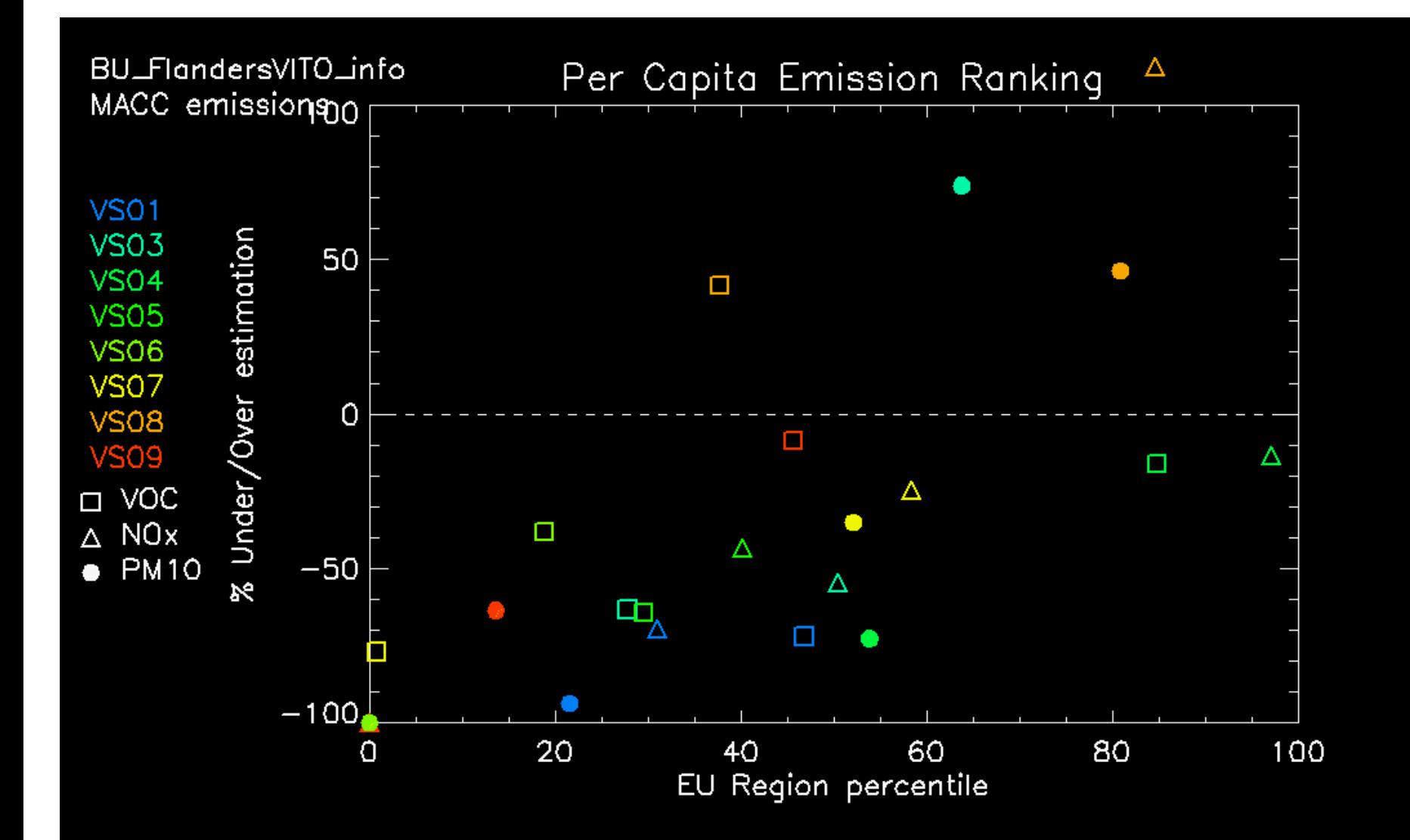

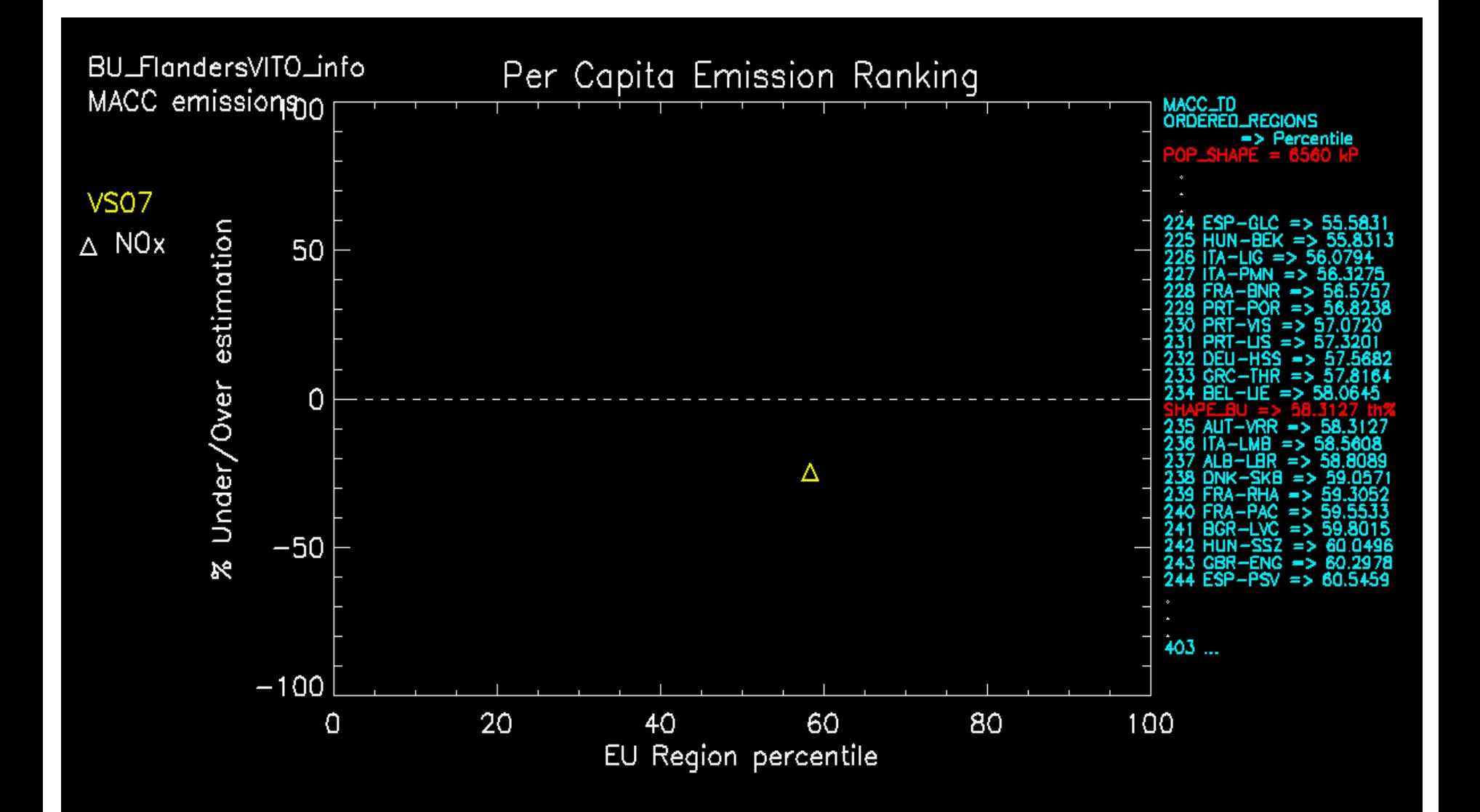

#### **AntwerpProv VITO**

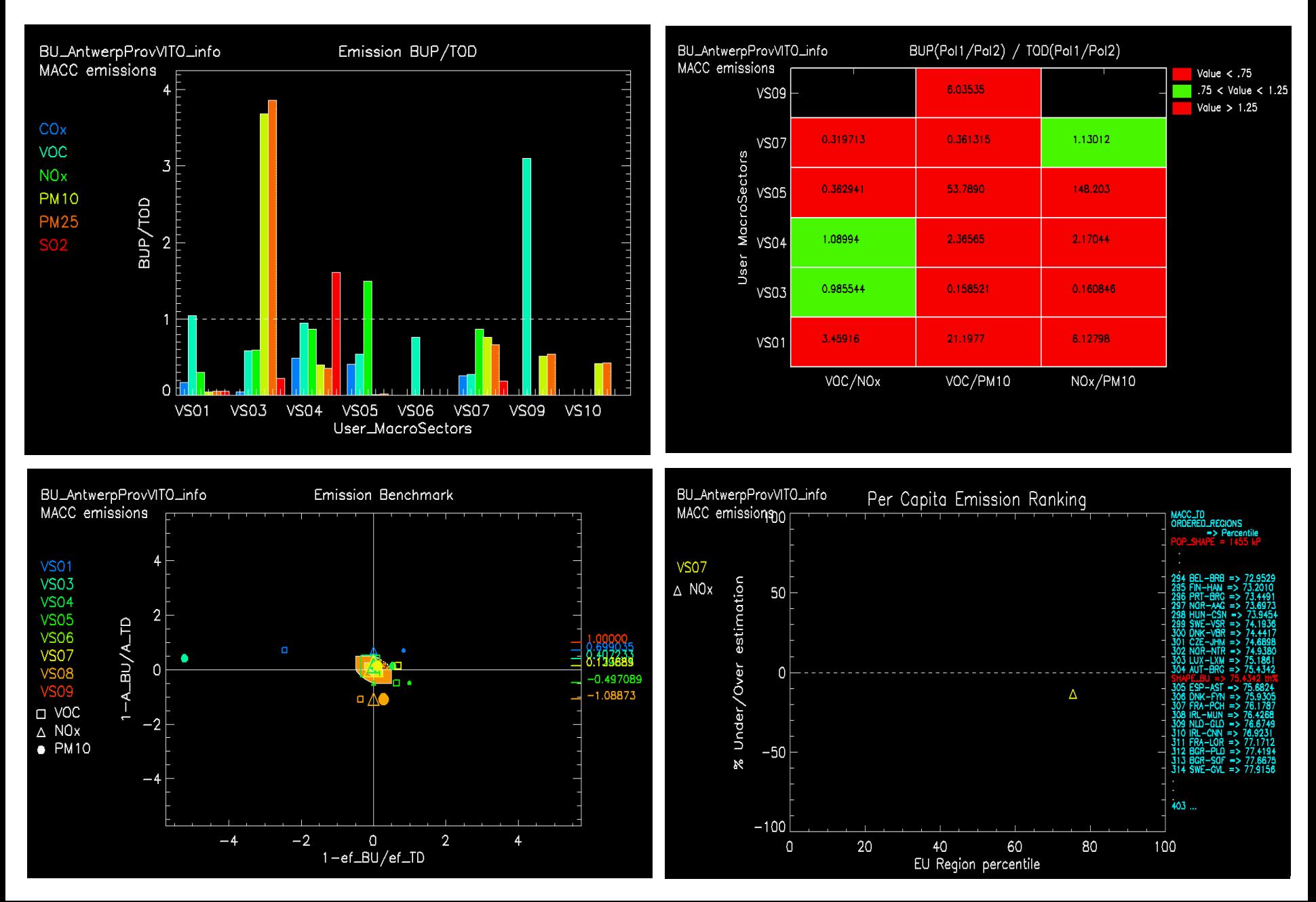

# **AntwerpCity VITO**

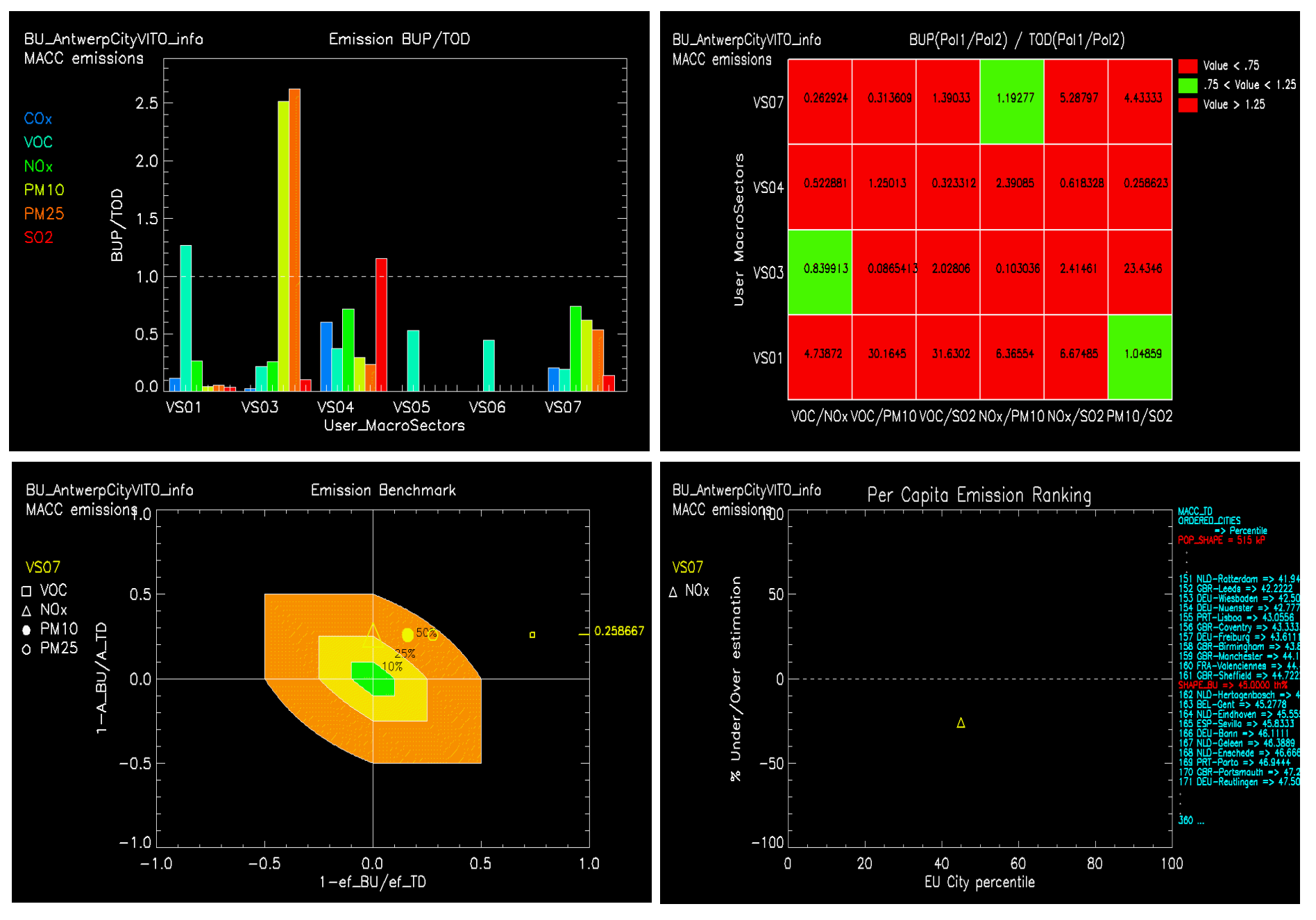

# **POValley**

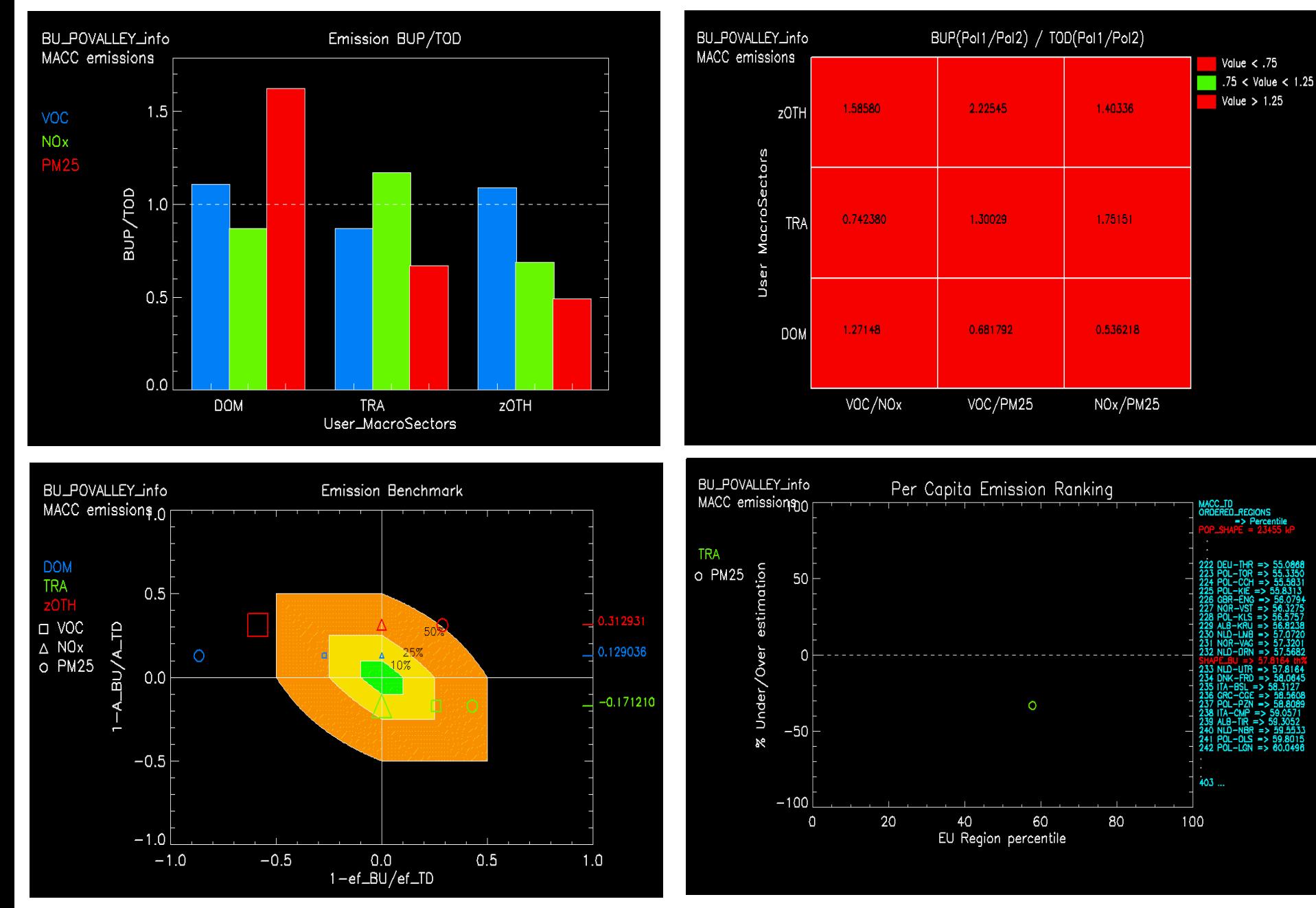

#### **MILAN Marco**

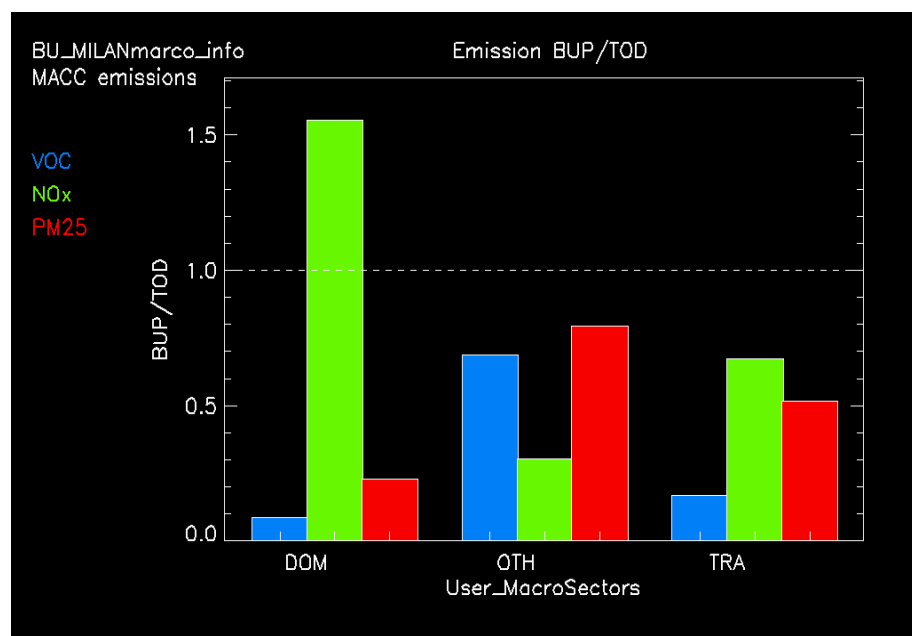

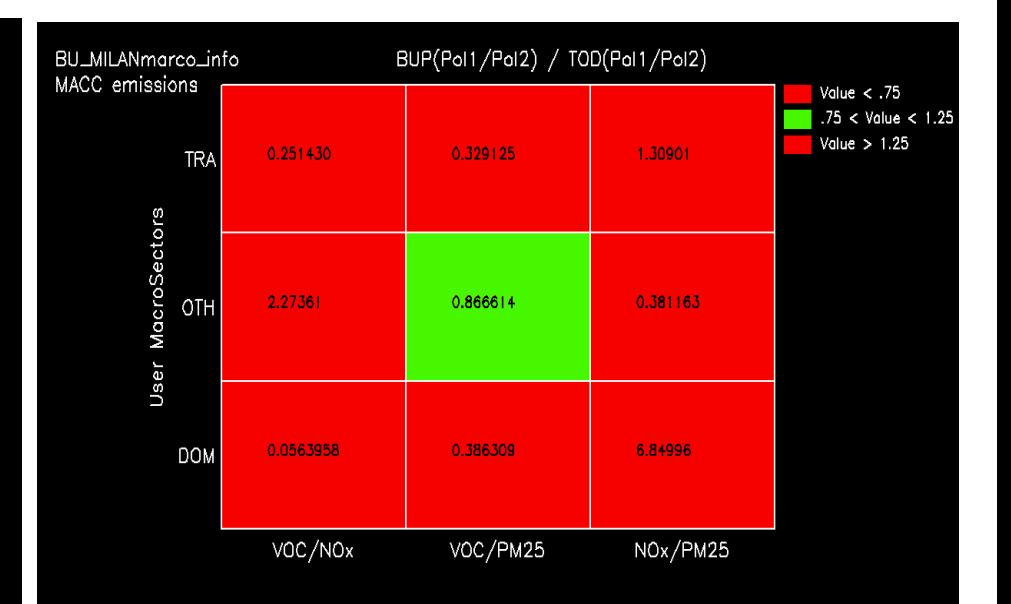

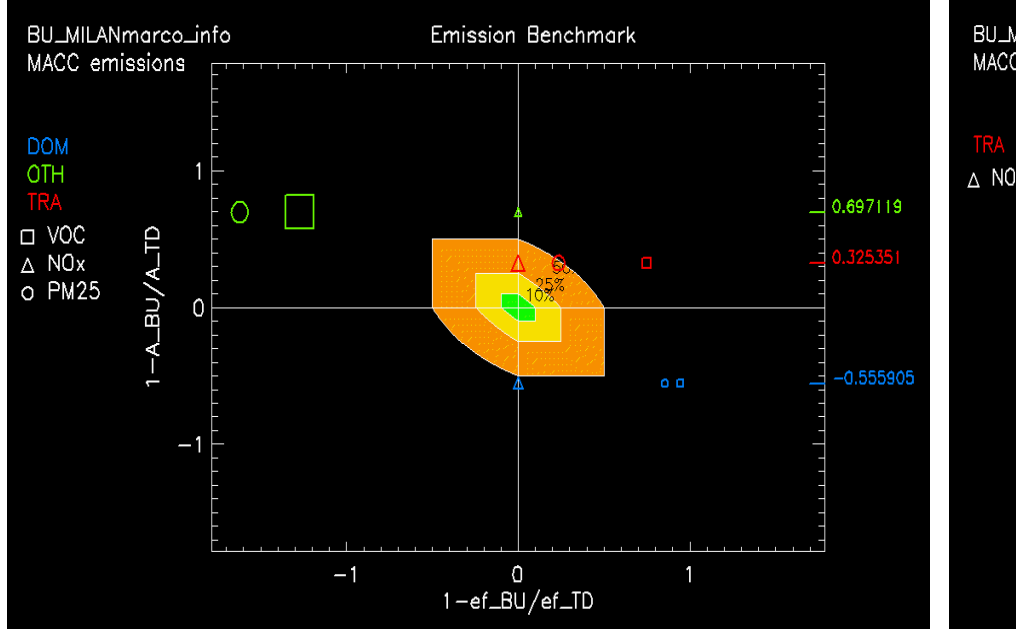

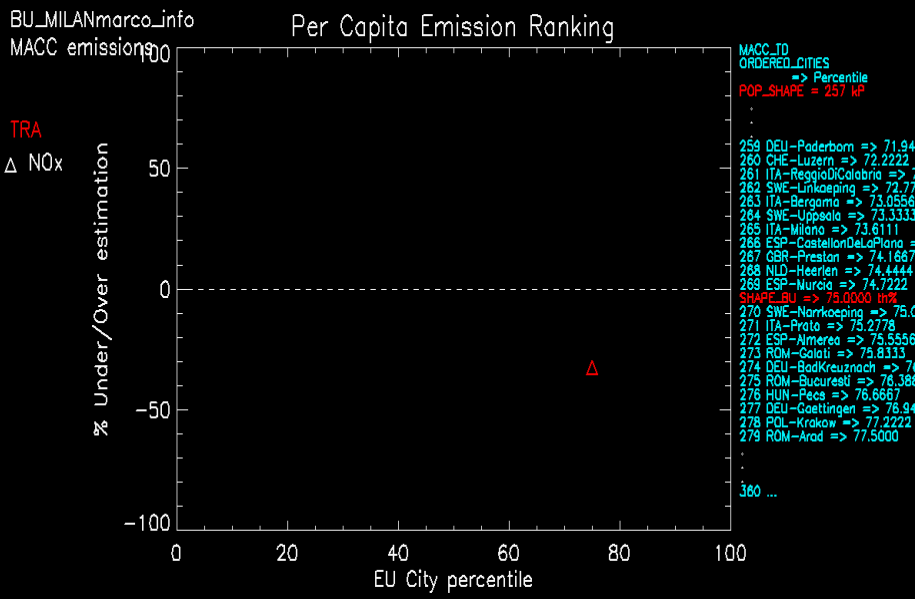

#### **MILAN Marco**

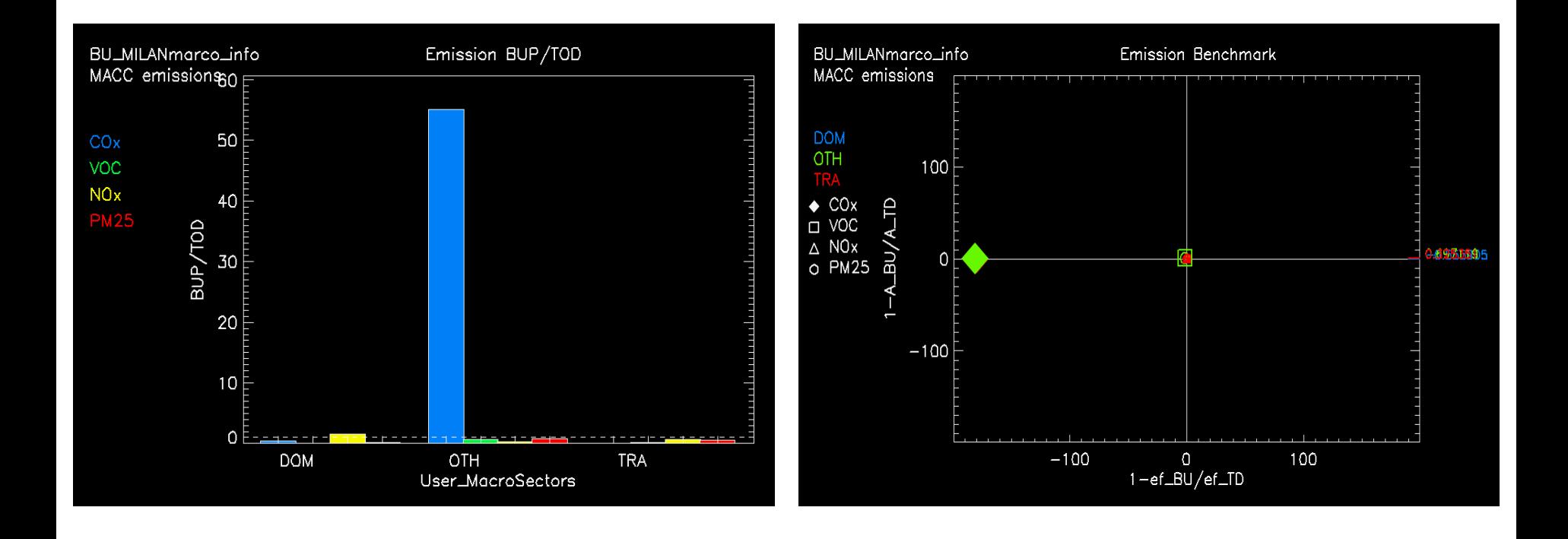

# **LONDON CERC**

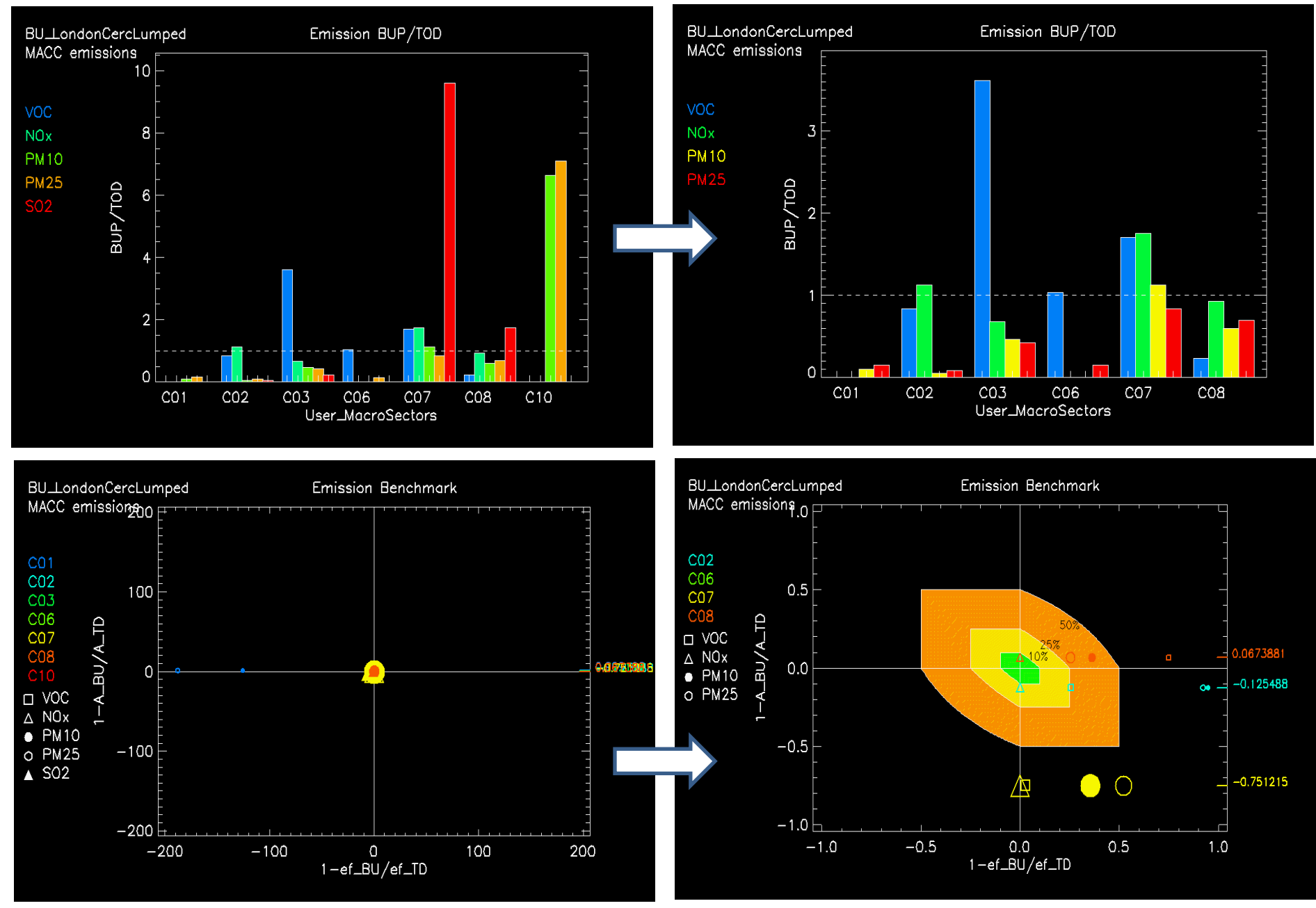

#### **LONDON CERC**

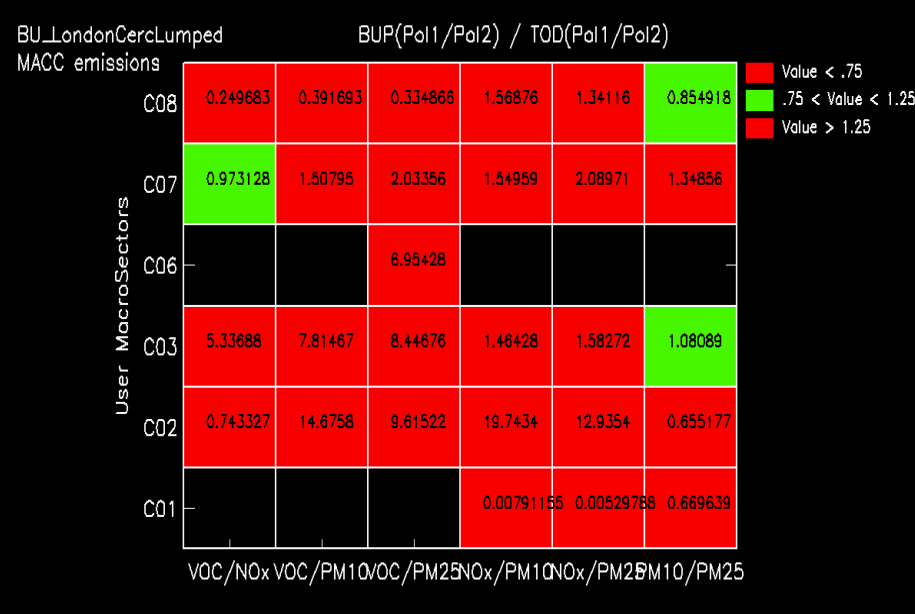

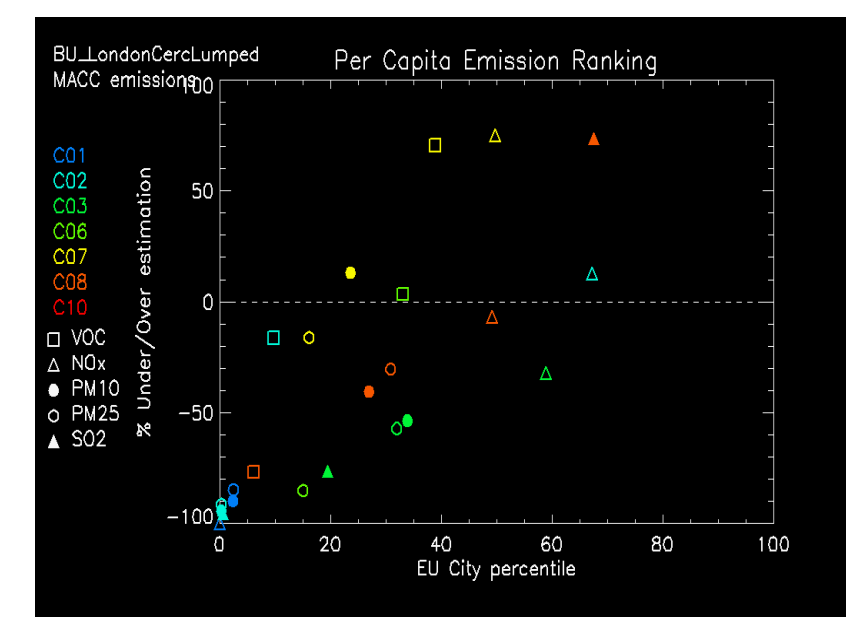

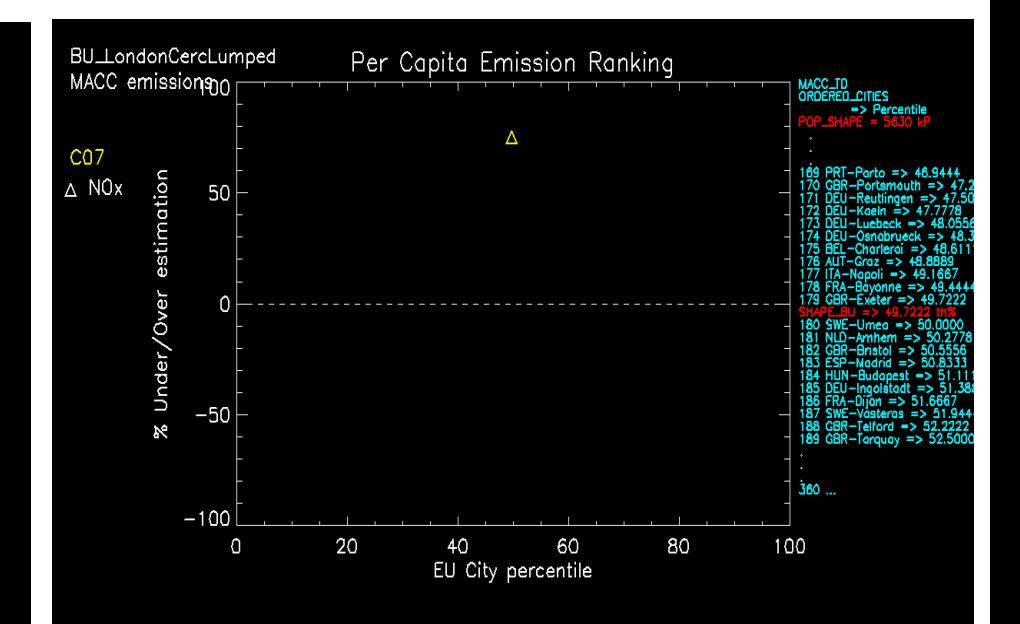

## **CATALONIA BSC**

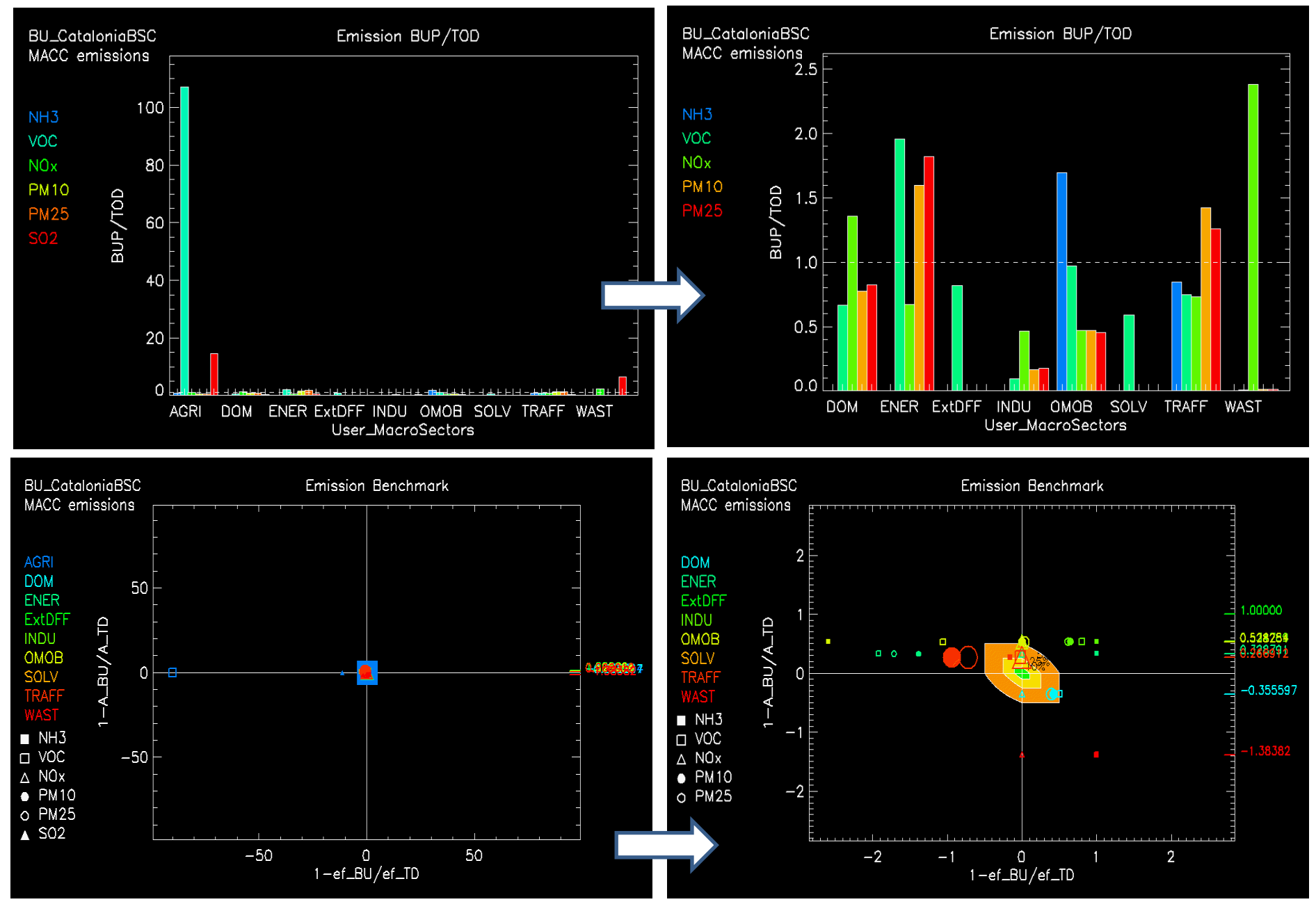

#### **CATALONIA BSC**

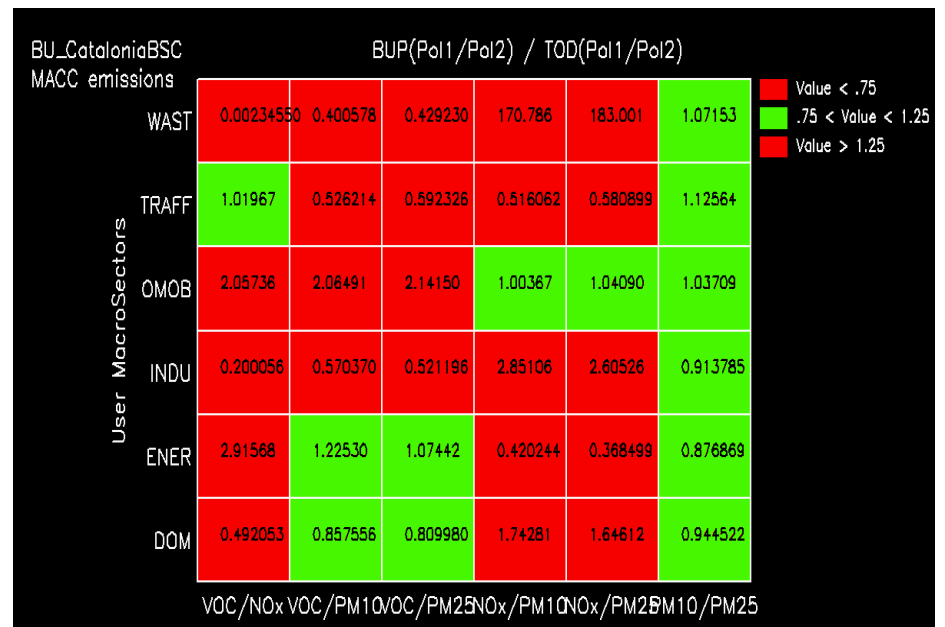

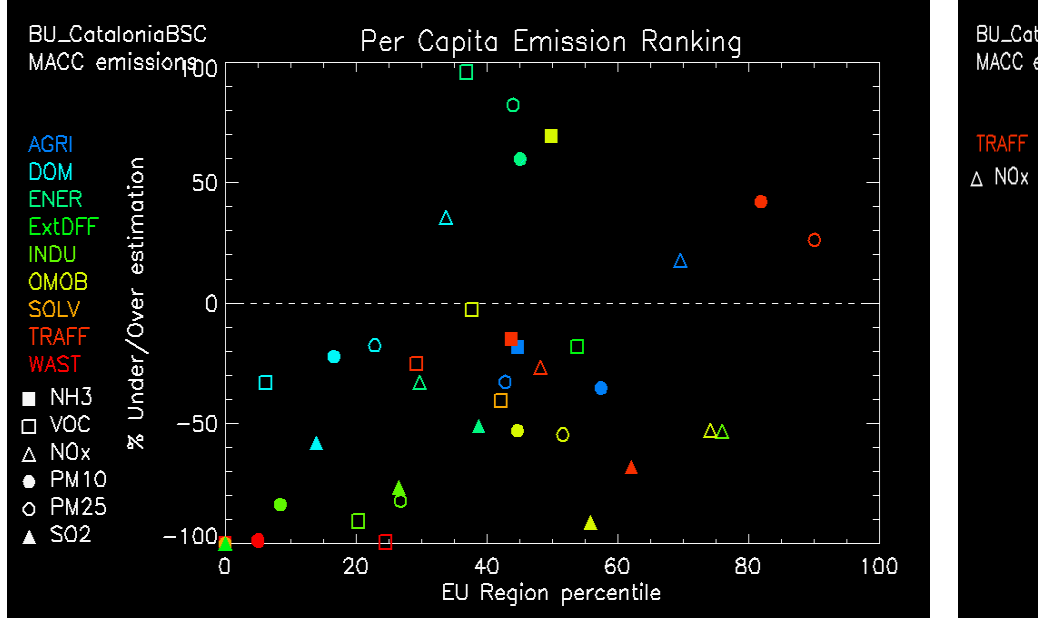

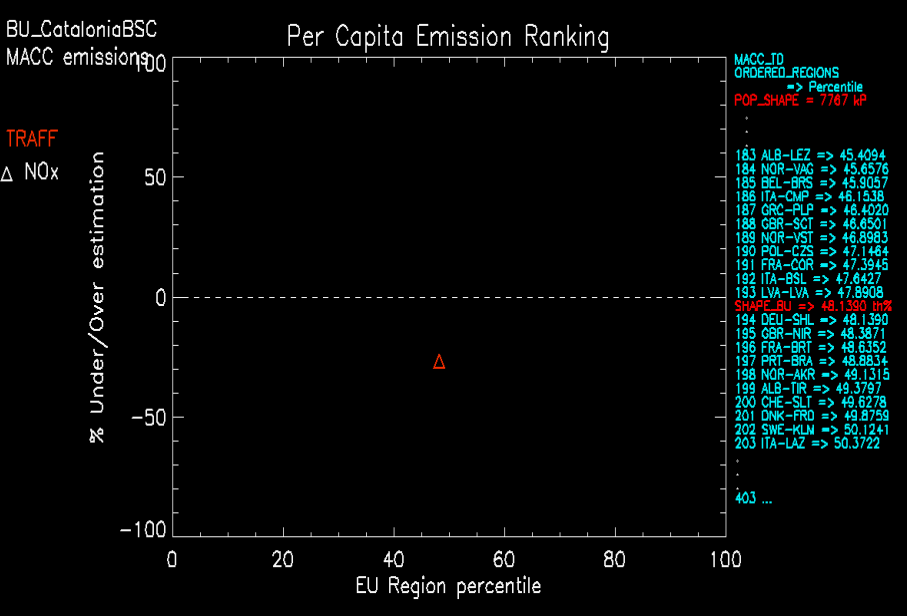

## **BARCELONA BSC**

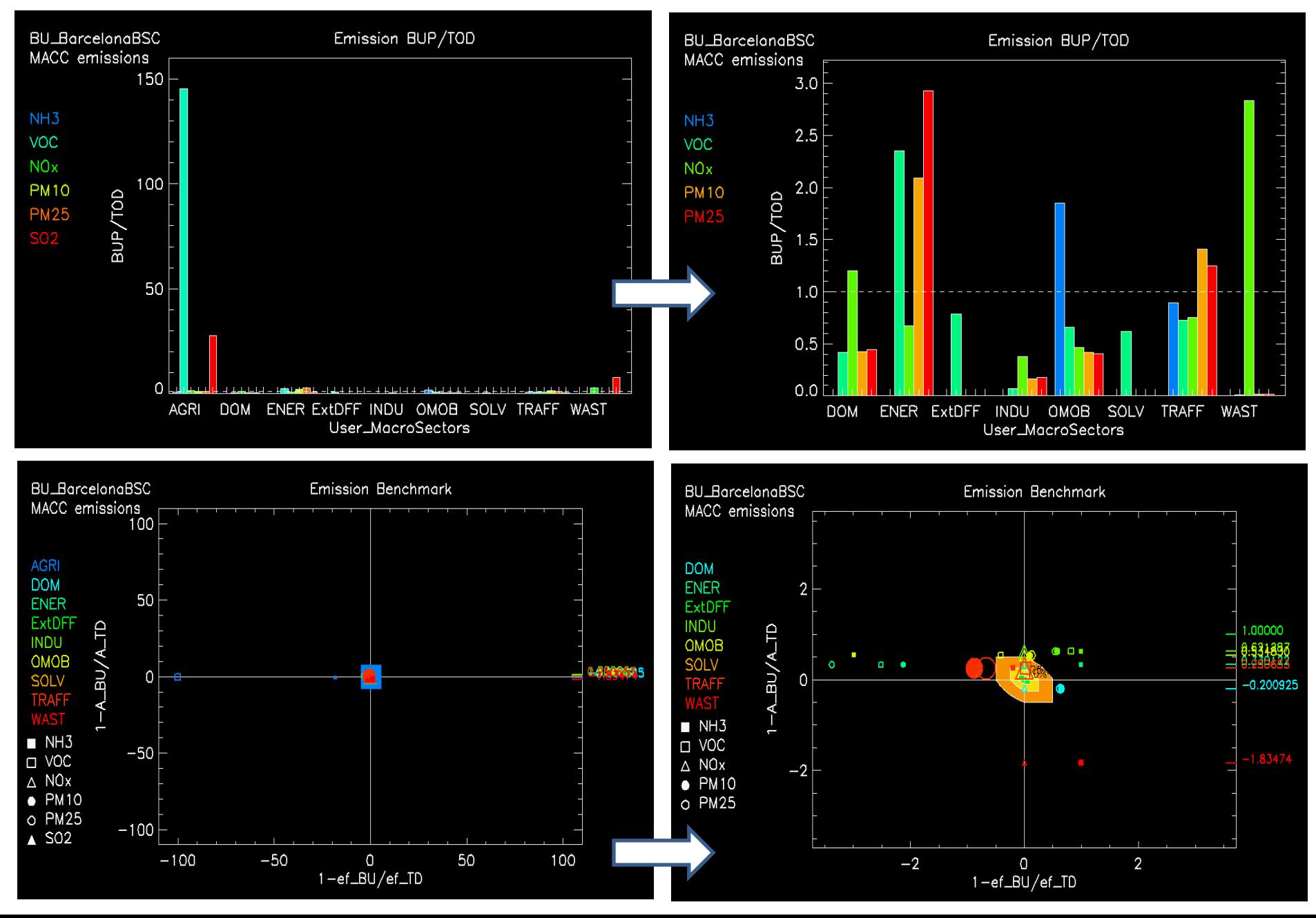

#### **BARCELONA BSC**

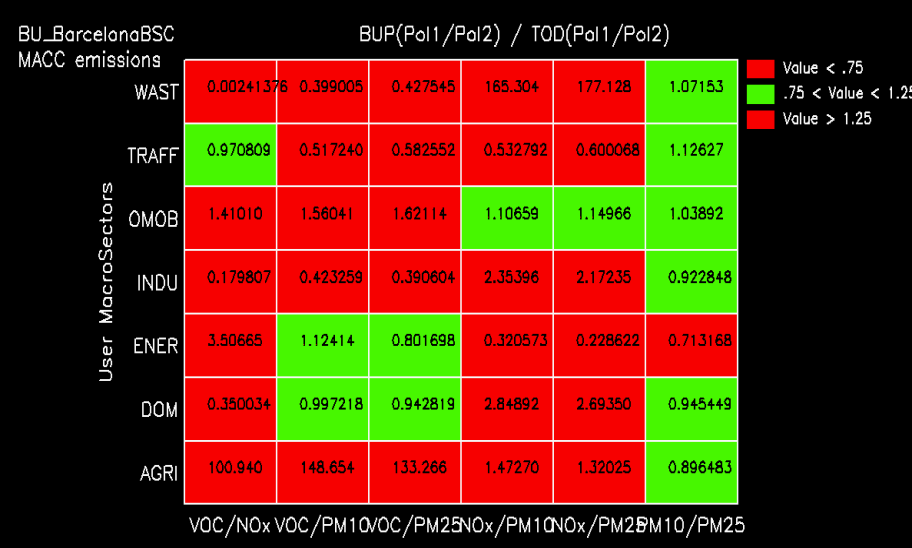

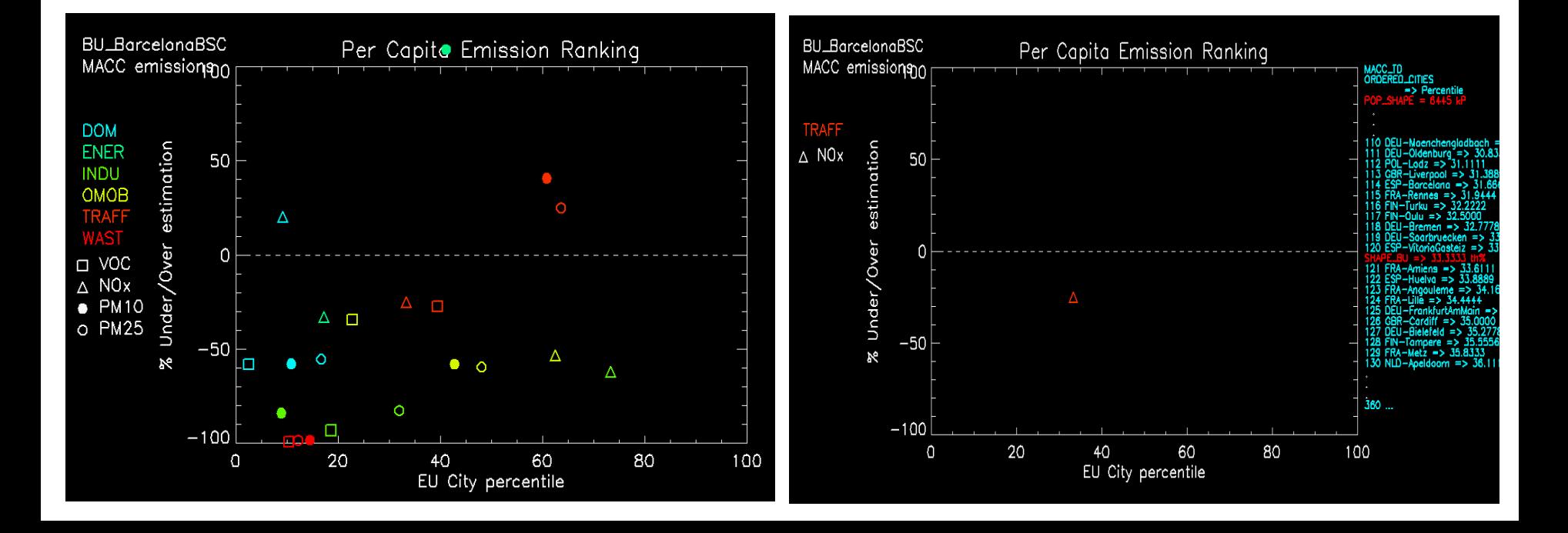

### **LISBON UnivAVEIRO**

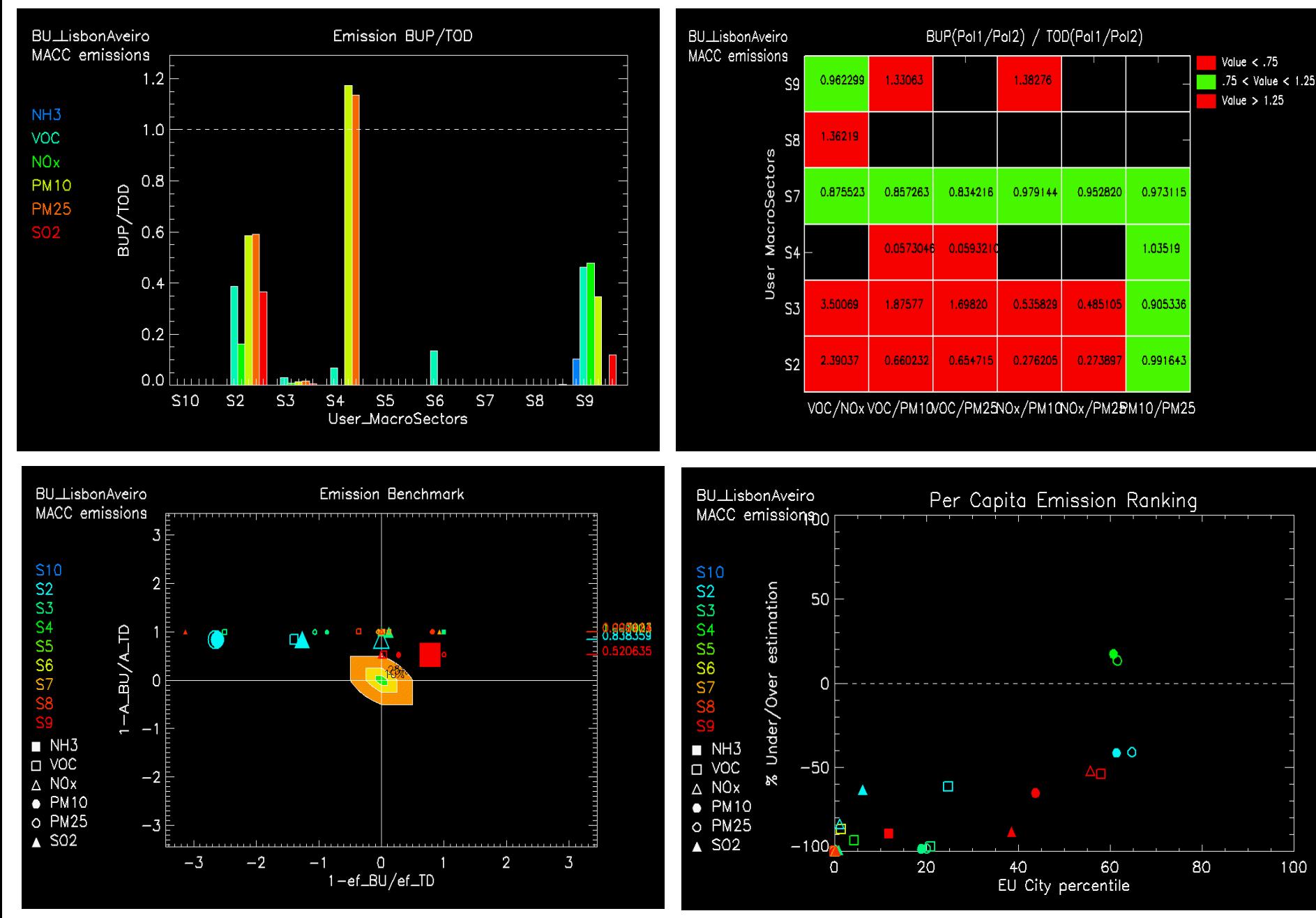

## **PORTO UnivAVEIRO**

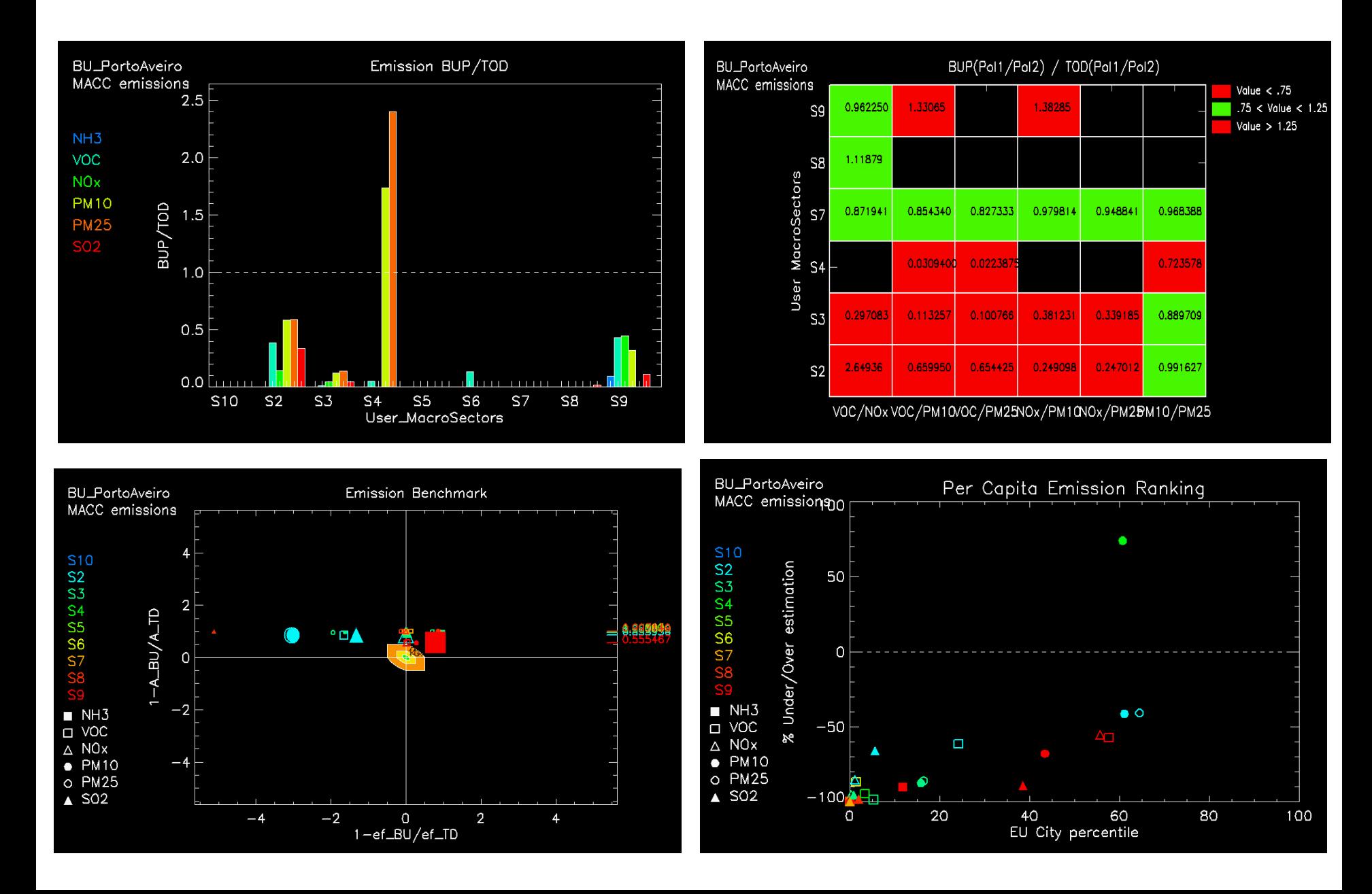

#### **OSLO NILU**

# **Remarks**

MACC emissions:  $7x7 km<sup>2</sup> - Need refinement to 1x1 km<sup>2</sup>$ 

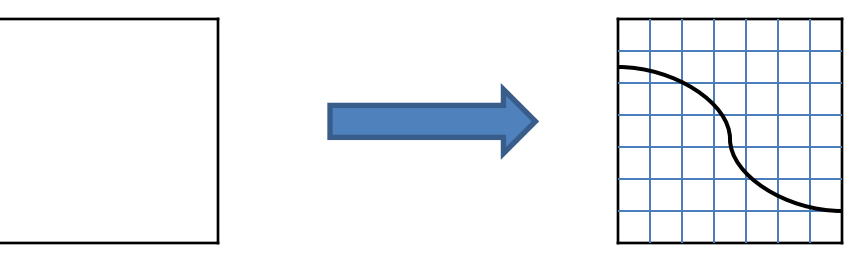

- Comparison with EMEP emissions.
- Emissions at level 1, 2, … ? SNAP7, 7.1, 7.2 etc
- Population 1x1 km<sup>2</sup>: EEA not all European countries

 Complement with 5x5 km<sup>2</sup> Need help of GIS expert.

• ESRI shape files .shp – shape format

- .shx shape index format
- .dbf attribute format
- .prj projection format
- How to implement this into the IDL Tool ?

#### **Flanders**

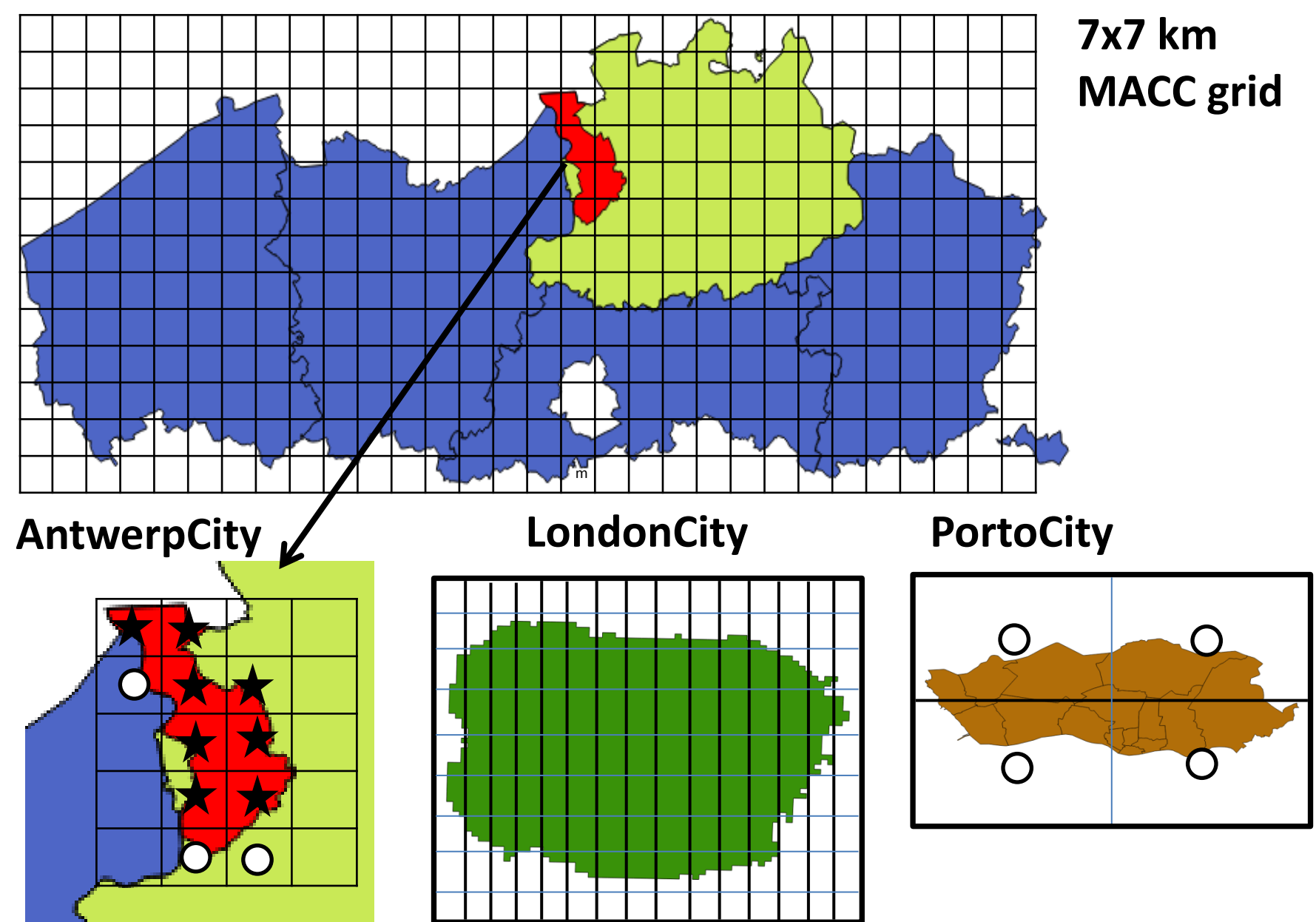